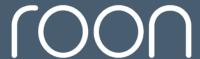

Search articles

Knowledge Base / Roon Labs / Getting Started / Start with a Roon Core

#### Welcome to our new Help Center!

We're still working on a few things around here. If you have any feedback or notice a problem, please let us know.

# Start with a Roon Core

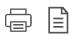

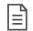

## What is the Core?

The **Core** is media server software that runs on a powerful computer, NAS, or turnkey appliance (like Nucleus or ROCK), located on the network within your home.

(For more information on how it fits in with **Control** and **Output** components, see the Architecture overview.)

When we emphasize that Roon requires a **Core**, we do so because it is important to draw a distinction between Roon and some other systems...

Some systems run "in the cloud" like Spotify and Google Music. Others are comprised of several de-centralized components with no central "brain" like UPnP, DNLA, and OpenHome.

#### Start with a Roon Core

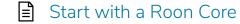

#### **Related Articles**

- Roon Optimized Core Kit
- Roon partner programs
- Roon Advanced Audio Transport (RAAT)
- Installing Roon
- Roon OS Data Directory

### Ask the Roon Community

Thousands of Roon subscribers and audio enthusiasts are chatting over on our community site right now, join them! You